To install Adobe Photoshop Cs2 must download the.exe file and double click it. To run it, just click on the.exe file. Follow the on-screen instructions. When the installation is complete, you can close the installer window. Adobe Photoshop is one of the most useful applications available. It is used by artists, designers, photographers, scientists, and gamers. The program is very easy to use and offers a lot of powerful features. You can use Photoshop to perform many different types of tasks. This article will go over how to install and crack Adobe Photoshop.

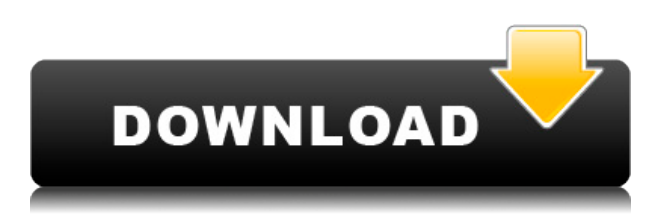

Note that, even though Photoshop Elements is a free upgrade to Photoshop, it's not free if you already own the previous Elements version—you need to buy Elements 2022 first, then buy Elements 2023, or simply get a license for Photoshop Elements 2021. You can also check out Photoshop Elements 2020 for \$49.99 if you can't wait until June 2020 for Photoshop Elements 2023. Photoshop Elements 7 is now over 6 years old and is showing its age. What's wrong with Photoshop? Will Photoshop Elements 6.0 and Photoshop Elements 8.0 work with my Mac? With the introduction of Mac OS X 10.9, not all versions of software will work properly with it. We look at the compatibility levels to see if it's worth the upgrade. I have an Adobe Lightroom license, built a photostream and stored at Photobucket. I have used PSE however my catalog is built around Lightroom. So far, it's been pretty good; uploads are quick, and are converted correctly for import, and exporting as raw and JPEG files is easy. Quick to work with. Editing is very fast and you can do a lot without being tedious. You can also use it in the cloud, which is pretty handy. The interface is nice and clean and easy to use. What is the difference between Photoshop Elements 8, 9 and 11? Does Photoshop Elements 8 work with my camera? Is Photoshop Elements 10 compatible with CS6? We cover a wide range of questions often asked about this application, straight from the developer, with up to date information provided.

## **Download free Photoshop 2022 (Version 23.1.1)Torrent Hacked x32/64 {{ lAtest versIon }} 2023**

This article is about how to open a jpg book in Photoshop. Firstly, there is no such thing as 'how to open jpg books'. There are several ways to open a.jpg (or other types of image) file in Photoshop. So, if you don't have the same plug-in or you don't have a Creative Cloud account, you have to get Photoshop or Elements:

- 1. the standalone version of Photoshop
- 2. the standalone Elements 11

The new WebAssembly version of Photoshop makes the interface even closer to the native app version. Photoshop's scripting feature is now accessible through the developer tools. You can create custom scripts using JavaScript. Some of these scripts are easier to implement than others as they are limited in terms of functionality. However, this does not mean that Photoshop doesn't have a lot of features to offer. Eventually, you will be able to develop Photoshop scripts using either JavaScript or TypeScript. The best part about this scripting feature is that it is made available for free. When working with different types of layers in Photoshop, you can turn one on, and then turn on a second. These layers are unique part of the Photoshop user interface, as they give you many new and exciting options with respect to color. Typically, Photoshop and other photo editing suites provide an easy way to retouch or crop your images, but this does not mean Photoshop is limited to these capabilities. It can go much deeper, and you can create custom tools to fully automate your workflow. The custom tools feature of Photoshop makes it an end-to-end tool for professionals that can be similarly used for commercial or non-commercial projects. e3d0a04c9c

## **Photoshop 2022 (Version 23.1.1)Serial Number Full Torrent x32/64 {{ lAtest release }} 2022**

The new release features include the following:

- Copy (beta) a native, API-level copy-paste operation, designed to copy and paste natively into traditional clipboard applications, allowing for seamless pasting into your browser or other applications. Copy (beta) operation will also appear on the contextual panel (right click menu) in the same way as it does in the Corel Photography Collection app.
- Drag and drop improves speed and accuracy of drag and drop of artwork across the application and on to other files. This feature enables users to drag and drop images into traditional clipboard applications, including the browser window.
- Enhanced web editing users can now edit Photoshop documents in the desktop version of Adobe Acrobat, the most widely deployed and used PDF reader. To take advantage of this new functionality, Adobe Photoshop and Acrobat need to be installed on the same machine.
- Improved selection users can now create selections more accurately and easily by using the new Select Fill feature. The new Select Fill feature enables users to fill areas within an image quickly and easily, and remove the additional object that a standard Quick Selection tool fills along with the selection. This is more accurate and efficient than using a Quick Select Selection tool.
- Make your standard edits the standard copy, paste, and undo buttons remain where they are, but the buttons now open the context menus using the native Photoshop API. This copy (beta) software provides seamless distribution to your browsers without an initial copy (beta) and can be configured to be copied to the clipboard and to the same artboards thanks to native clipboard support.
- Search in the cloud (beta) Introduced with the cloud-connectivity features in the Creative Cloud app, the new search in the cloud feature enables users to quickly find recent versions of images saved in the cloud. This feature is native will support external web services like Flickr, Google Photos, or One.com.

photoshop download cc 2021 photoshop download gratis 2016 download photoshop 2015 cc 32 bit photoshop 2020 for mac catalina free download download photoshop 2020 macbook download photoshop cc 2020 macbook photoshop download cc 2016 adobe photoshop cs2 software free download full version for windows 7 pc software download adobe photoshop 7.0 download photoshop cc 2017 crackeado portugues 64 bits

The new Photoshop Brushes are powerful tools that allow users to work on complex designs. These brushes are not only visually engaging but are very easy to use. Users can select the color, size, shape and the opacity of the brush. The best thing about these brushes is that you can not only select the size but you can also have a rotation tool for these brushes. Web designers can now create divisors for web pages with a host of attributes. The new features of the Embolden & Soften tool are new additions that enhance the comparison of one image to another. This new tool helps to improve the look of the comparison. This tool helps to improve the look of the comparison. Adobe Photoshop Elements 2019 now has a new tool that will help photo editing professionals make high-quality

thumbnails for Windows and Mac OS X. This new tool replaces the built-in Windows Cropping tool and also replaces the built-in Mac OS X Resize tool. Check Adobe Photoshop for Mac (opens in a new window), Adobe Photoshop Creative Cloud for Mac (opens in a new window) and also Adobe Photoshop Elements (opens in a new window). For more information, please visit the following: Wondering if Photoshop Elements has what you need—from its array of tools to its amazing effects to its touch-enabled UI? The software is as powerful as its namesake, but what most amazes are its ease-of-use and friendly, user-friendly interface. And artist Nicole Solomon has worked with the software since 2005. She shares what she knows to help photographers or anyone curious about the new software.

Adobe Photoshop CS4 delivers revolutionary new features. It combines the best of the previous CS editions with all the latest Photoshop features that make working on images even more efficient and enjoyable than ever before. Google has been busy this year maintaining its reputation as a leader in the graphics design world. This year, found their most impressive product yet at the 2013 Google I/O developer conference. Google artists designed a collection of interesting effects using elements and filters in the latest version of Photoshop, which includes a new Content Aware Fill. It's a brushes so easy to use you can literally drag and drop a filter over a photo and synthetically fill in the missing areas. If you're doing image manipulation and retouching, this is a major reason to upgrade to the latest version of Photoshop. The improved Content Aware Fill helps to make retouching even easier. Simply drag and drop a filter over the area of the photo that you want to be changed—say you retouch someone's eyes, or you're working on a vintage photo—and Photoshop will intelligently fill in the unique content in place of the image. It's like magic! As one of the world's leading graphic designers, Photoshop is a useful tool for journalists and photographers. For a limited time, Adobe is offering a 50% discount on all media kits. If you're struggling with pricing on your media kit, you can learn how much money you can save and get started with the upgrade to Photoshop CS6, or start your upgrade today with Photoshop Elements.

<https://soundcloud.com/dingnnanutin1976/heroesofmightandmagic3hdedition-reloaded-license-key> <https://soundcloud.com/masepeferarig/convert-arabic-pdf-file-to-word-online-free> <https://soundcloud.com/xahyriethag/el-evangelismo-personal-myer-pearlman-pdf> <https://soundcloud.com/gagnergotaasu/dead-island-nude-patch> <https://soundcloud.com/anujgou2/codigo-activacion-excelfix-73> <https://soundcloud.com/lirejalle1978/madagascar-3-full-movie-in-hindi-1080p> <https://soundcloud.com/asexcoke1972/av-video-karaoke-maker-activation-code> <https://soundcloud.com/necnacoscont1976/generador-de-horarios-para-centros-docentes> <https://soundcloud.com/aleksandrthks/mdaemon-mail-server-download-crack-13>

Adobe's new "Photoshop" app, Photoshop Creative Cloud, is available now in desktop and mobile editions. This is a big re-branding of what was previously known as Photoshop Elements.

- The new app has the same features as the Creative Cloud beginner tiers.
- It's named Photoshop because Adobe said they are streamlining the creative platform.
- The app features a new UI design, simplification, and accessibility features.

AI-powered Filters can be incredibly powerful tools, and if you're keen to try out the wizardry, Neural Filters are a great place to start. Photoshop also features a brand new Automate workspace. With it, you can speed up and automate almost any part of the workflow in Adobe Photoshop. From

reducing noise, to making complex colour corrections, there's almost no task that it can't do, and it even pulls in some of the functionality from Adobe's Premiere Pro and Adobe After Effects software. Available now, you can automate completely your colour correction workflow with the new Filters > Automate workspace, which provides a one-stop shop for all of your colour correction needs. The Automate workspace lets you choose from a range of preset operations or create your own profile and do your colour correction all in one click. The Filters > Automate workspace features a visual history, which allows you to review your workflow at any time, including undoing previous steps or changing filters. All of this new automation functionality is free as part of the Creative Cloud membership, so you can get started now!

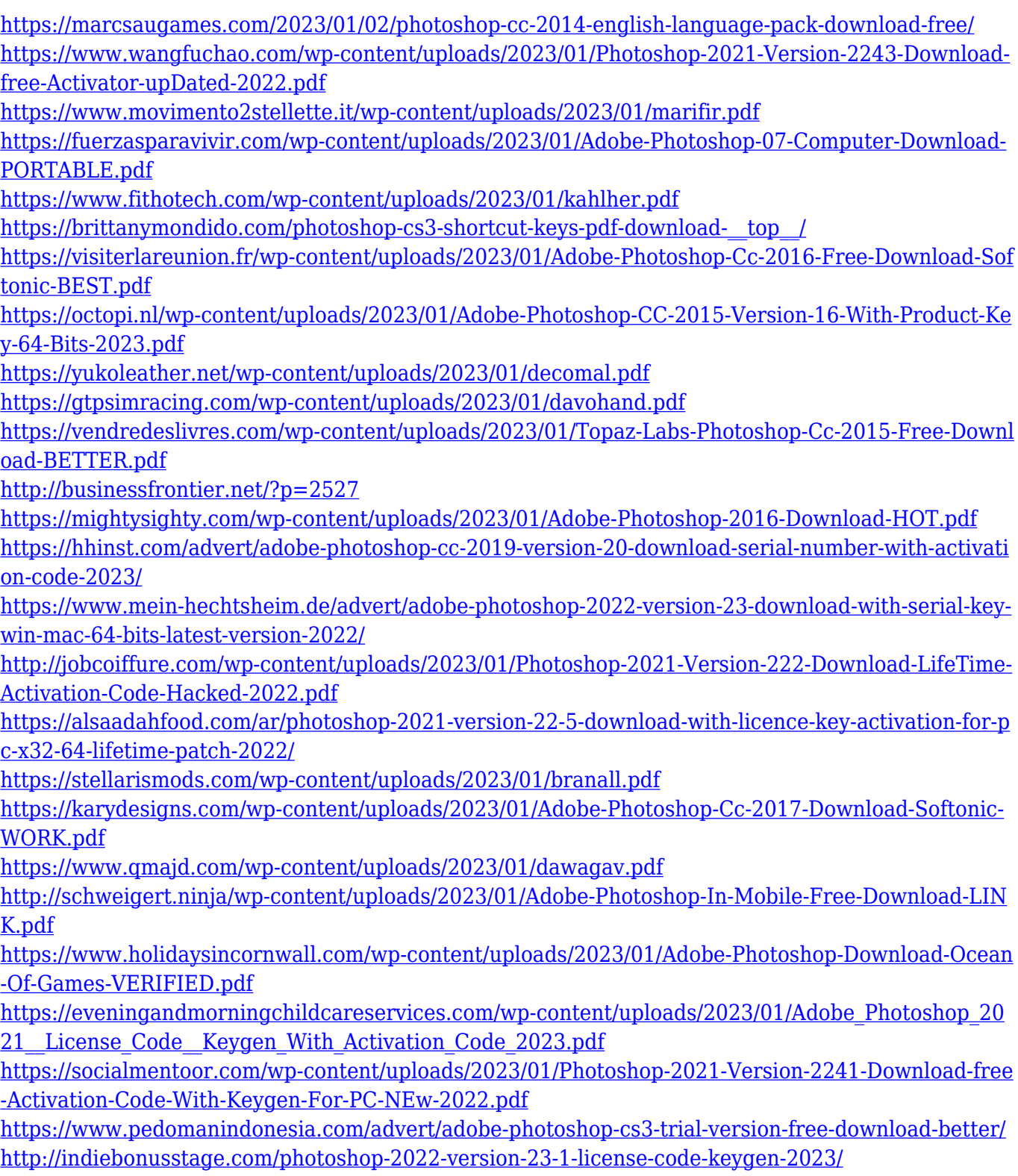

[http://hotelthequeen.it/wp-content/uploads/2023/01/Photoshop-Cc-2015-Crack-Only-Download-LINK.](http://hotelthequeen.it/wp-content/uploads/2023/01/Photoshop-Cc-2015-Crack-Only-Download-LINK.pdf) [pdf](http://hotelthequeen.it/wp-content/uploads/2023/01/Photoshop-Cc-2015-Crack-Only-Download-LINK.pdf)

[https://www.bg-frohheim.ch/bruederhofweg/advert/how-do-i-download-adobe-photoshop-cs6-64-bit-v](https://www.bg-frohheim.ch/bruederhofweg/advert/how-do-i-download-adobe-photoshop-cs6-64-bit-verified/) [erified/](https://www.bg-frohheim.ch/bruederhofweg/advert/how-do-i-download-adobe-photoshop-cs6-64-bit-verified/)

<http://amlakzamanzadeh.com/wp-content/uploads/2023/01/glotali.pdf>

[http://leasevoordeel.be/wp-content/uploads/2023/01/Photoshop-CS5-Activation-Code-Keygen-3264bit](http://leasevoordeel.be/wp-content/uploads/2023/01/Photoshop-CS5-Activation-Code-Keygen-3264bit-New-2023.pdf) [-New-2023.pdf](http://leasevoordeel.be/wp-content/uploads/2023/01/Photoshop-CS5-Activation-Code-Keygen-3264bit-New-2023.pdf)

<http://subsidiosdelgobierno.site/?p=46215>

<https://www.velocitynews.co.nz/advert/photoshop-cc-2015-version-16-cracked-64-bits-new-2023/> <http://www.bevispo.eu/wp-content/uploads/2023/01/thorjan.pdf>

[https://awaazsachki.com/2023/01/photoshop-2021-version-22-2-download-with-activation-code-mac](https://awaazsachki.com/2023/01/photoshop-2021-version-22-2-download-with-activation-code-mac-win-final-version-2023/)[win-final-version-2023/](https://awaazsachki.com/2023/01/photoshop-2021-version-22-2-download-with-activation-code-mac-win-final-version-2023/)

[http://loisirsaglac.com/wp-content/uploads/2023/01/Photoshop-CC-2019-Version-20-Free-Registratio](http://loisirsaglac.com/wp-content/uploads/2023/01/Photoshop-CC-2019-Version-20-Free-Registration-Code-With-License-Key-MacWin-3264bit-2023.pdf) [n-Code-With-License-Key-MacWin-3264bit-2023.pdf](http://loisirsaglac.com/wp-content/uploads/2023/01/Photoshop-CC-2019-Version-20-Free-Registration-Code-With-License-Key-MacWin-3264bit-2023.pdf)

<http://saturdaysstyle.com/?p=25147>

[https://kevinmccarthy.ca/download-amtlib-dll-file-for-photoshop-cc-2017-\\_\\_full\\_\\_/](https://kevinmccarthy.ca/download-amtlib-dll-file-for-photoshop-cc-2017-__full__/)

<https://womss.com/photoshop-cs3-download-full-version-free-for-windows-7-2021-updated/>

<https://qeezi.com/advert/photoshop-ps-2018-free-download-upd/>

https://jiyuland9.com/ $\neg$ 

[ド/2023/01/02/download-adobe-photoshop-2021-version-22-4-3-hacked-x32-64-2022/](https://jiyuland9.com/タイ自由ランド　無料広告クラシファイド/2023/01/02/download-adobe-photoshop-2021-version-22-4-3-hacked-x32-64-2022/)

Image added by Photoshop Tutorial Master. Use this amazing actions for the daily routine in Photoshop to create a more professional style. If you want to create a great looking image, I will share this extraordinary free collection Photoshop Actions at Wix, Tuts+. The new Photoshop CC is available for Windows and Mac OS. The update is already available for anyone who has purchased the previous version of Photoshop or the Web Premium Service of Adobe Creative Cloud. One might have been thinking that Adobe CC is free, but there are important considerations when upgrading from Photoshop CS6 or Photoshop CC 2014. The addition of intelligent edge sharpening (beta) to Photoshop also allows users to adjust layers for blur, defaulting to a super soft look to remove unwanted noise from their images. New features enable users to adjust the overselection size, selection behavior, opacity and retouch permanence throughout the editing workflow. Version 13 of the software democratizes the workflows and design processes that are changing the world of graphic design. Starting with drag-and-drop and ending with optical character recognition, Version 13 of the software is designed for a new set of mediums, with new features and fresh takes on the workflows and design processes that are shaping the future of graphic and design. All the major UI components are designed with a revamped, smaller typography and larger icons, making documents on the web more consistent and easier to consume.